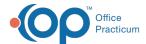

## **SQL: Appointment Waiting Time**

Last Modified on 01/23/2024 9:10 am EST

There are two versions of this SQL: Firebird and MySQL. The MySQL version only applies to clients who are have migrated to MySQL.. All other Practices should continue to use the Firebird version of this code. Click to expand and copy the code you need. If you are unsure which code to use, please check with your Practice Administrator.

## **About**

This report indicates the elapsed time spent in all statuses for all appointments between the two dates that you specify.

A sample image of this SQL report run in the Database Viewer is shown below:

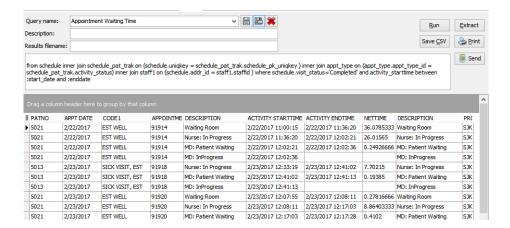

## Caveats

- This report can be modified so that you can determine your average wait time by provider, by appointment type, by phase, etc. Alternatively you can export the raw data to Excel and manipulate it that way.
- This report takes a long time to run. Do not run it for more than a 2-week period (unless your practice is very small).

(+) SOL Code: Firebird

SQL Code: MySQL

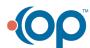